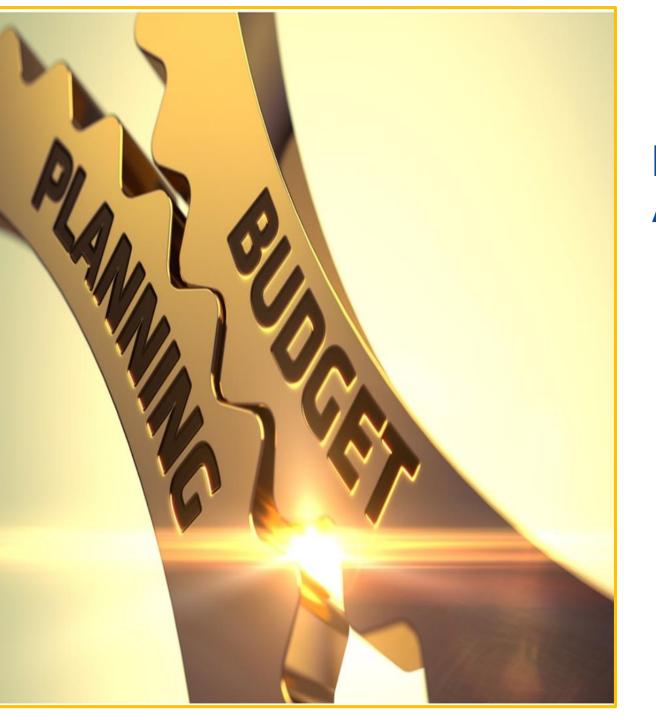

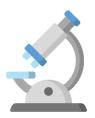

### Erasmus+ Alliances for Innovation 2023

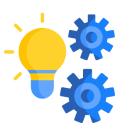

### How to fill in the Detailed Budget Table

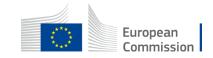

## **General information**

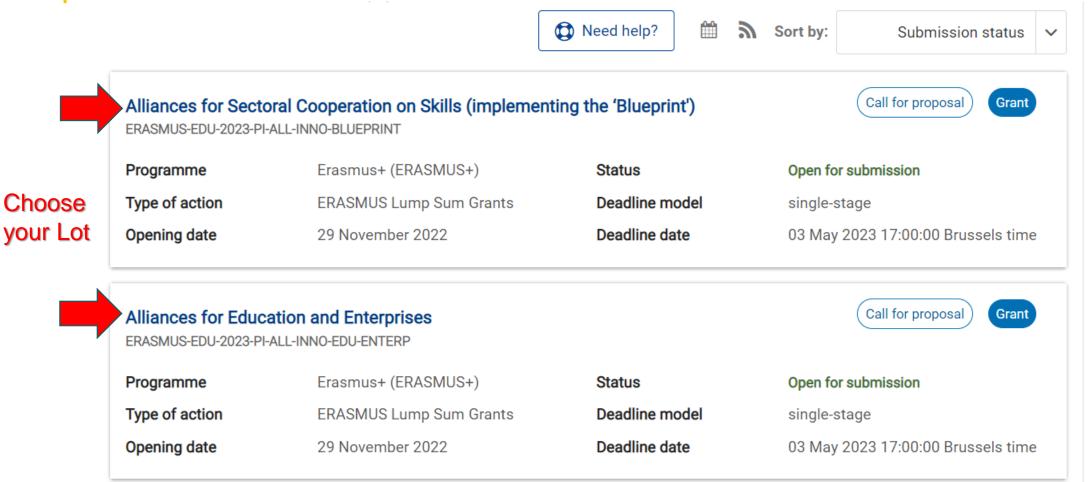

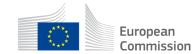

# Where to find the Detailed Budget table

Alliances for Education and Enterprises

TOPIC ID: ERASMUS-EDU-2022-PI-ALL-INNO-EDU-ENTERP

Alliances for Sectoral Cooperation on Skills (implementing the 'Blueprint **TOPIC ID:** ERASMUS-EDU-2022-PI-ALL-INNO-BLUEPRINT

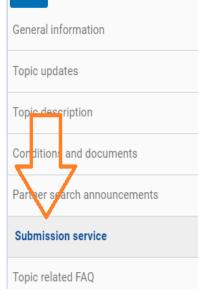

Get support

Grant

#### Start submission

To access the Electronic Submission Service, please click on the submission-button next to the **type of action** and the **type of model grant agreement** that corresponds to your proposal. You will then be asked to confirm your choice, as it cannot be changed in the submission system. Upon confirmation, you will be linked to the correct entry point.

To access existing draft proposals for this topic, please login to the Funding & Tenders Portal and select the My Proposals page of the My Area section.

#### Please select the type of your submission:

• ERASMUS Lump Sum Grants [ERASMUS-LS], ERASMUS Lump Sum Grant [ERASMUS-AG-LS]

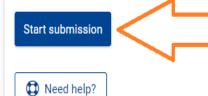

European Commission

## Where to find the Detailed Budget table

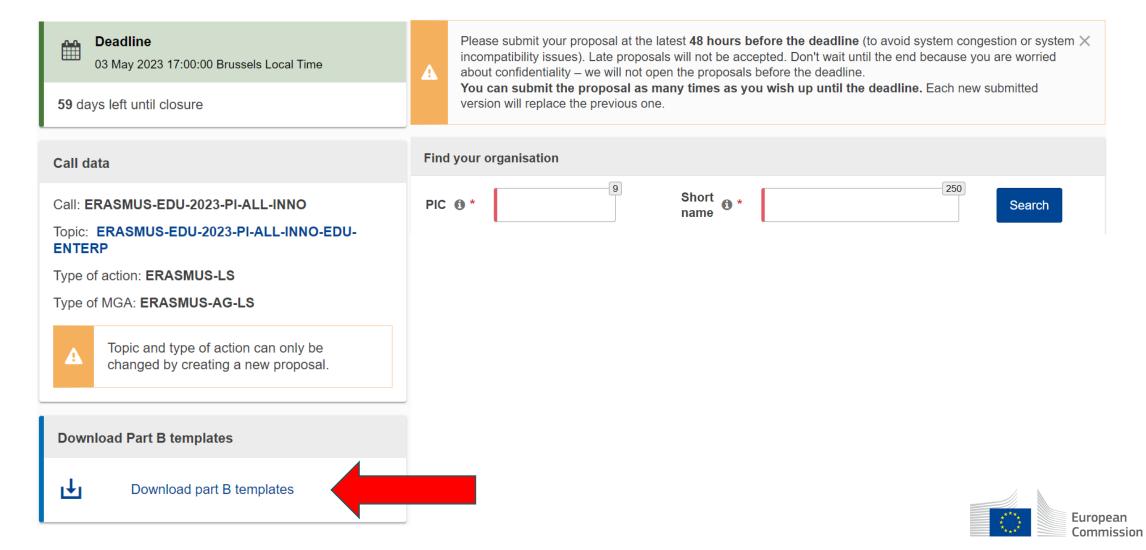

### Read the Instructions first!

#### ANNEX 1 to Part B

#### **Detailed Estimation of Costs for Lump Sums**

#### Instructions

| 1  | This workbook for Lump Sum calculation must be uploaded in the Submission system as a mandatory<br>document in annex to the application.<br>Please note that if you do not upload the fully completed Excel workbook as an annex, the application cannot                                                                                                    |  |  |  |  |  |  |  |  |  |  |  |  |
|----|----------------------------------------------------------------------------------------------------|--|--|--|--|--|--|--|--|--|--|--|--|
|    | be submitted (the system will not allow you to submit).                                                                                                    |  |  |  |  |  |  |  |  |  |  |  |  |
| 2  | According to the Lump sum scheme, the lump sum for a Work Package (WP) will normally be paid only when<br>the entire Work Package has been completed. Please take this into consideration while structuring your<br>proposal. Work Packages should be designed in a way that enables the evaluator to clearly identify whether<br>the action has been completed.                                            |  |  |  |  |  |  |  |  |  |  |  |  |
| 3  | We recommend using Excel 2010 or more recent.                                                                                                    |  |  |  |  |  |  |  |  |  |  |  |  |
| 4  | The only currency used in this worksheet is EURO.                                                                                                    |  |  |  |  |  |  |  |  |  |  |  |  |
| 5  | The first thing you need to do is to <b>set the relevant Maximum Grant Amount (in row 34 of this sheet), and the maximum % of co-financing (in row 35, both in column E) applicable for the call.</b><br>This data can be found on the Portal under Topic Conditions and in the Call document.                                                                                                    |  |  |  |  |  |  |  |  |  |  |  |  |
| 6  | You then have to fill in <b>only</b> the following sheets: 'Beneficiaries List' - 'Work Package list' - 'BE XXX' (one sheet per Participating Organisation) - 'Depreciation costs' (if your budget includes the purchase of equipment) and the last column of the 'Proposal Budget' sheet with the Requested EU Grant Amount                                                                                |  |  |  |  |  |  |  |  |  |  |  |  |
| 7  | You first need to start filling in the sheet 'Beneficiaries list' where you are asked to enter all participants in the project including any Affiliated Entities.<br>To add beneficiaries, please double-click on 'Add a Beneficiary'; to add an affiliated entity, please, double-click on 'Add an Affiliated Entity'.<br>NOTE: the costs of Associated Partners cannot appear in any part of this budget. |  |  |  |  |  |  |  |  |  |  |  |  |
| 8  | Then you can fill in the sheet 'Work Packages list', where you are asked to enter all the Work Packages.<br>To add a work package, please double-click on <b>'Add a Work Package'</b> .                                                                                                    |  |  |  |  |  |  |  |  |  |  |  |  |
| 9  | Once you have completed the 'Beneficiaries List' and 'Work Package list' sheets, or each time you add or<br>remove a beneficiary or a work-package, you must double-click on one of the <b>"Apply changes"</b> buttons to<br>generate the related sheets in the Excel workbook.                                                                                                    |  |  |  |  |  |  |  |  |  |  |  |  |
|    | At this stage your spreadsheet is ready to be edited Beneficiary by Beneficiary (BE XXX) for all the<br>workpackages concerned.<br>You are requested to enter for each Beneficiary Spreadsheet, all the related costs of each WorkPackage.                                                                                                    |  |  |  |  |  |  |  |  |  |  |  |  |
| 10 | You have to complete a 'BE XXX' sheet per Beneficiary. This sheet includes separate sections for the various costs categories for each Work Package of the project.<br>Complete only the <b>number of units</b> and the <b>cost per unit</b> for each cost category. The total cost per cost category will be automaticable calculated.                                                                     |  |  |  |  |  |  |  |  |  |  |  |  |
| •  | Instructions Beneficiaries List Work Packages List B                                                                                                    |  |  |  |  |  |  |  |  |  |  |  |  |

#### Attention!!!

The format of the Excel workbook is .xlsm because it uses macros to generate automatically some data (see Instruction #20)

#### Therefore:

- start by saving it as .xlsm
- fill in the budget table
- save regularly
- when ready, save another copy of your table as .xlsx.
  Follow instruction #20 or explanations at the end of this presentation

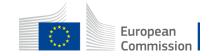

1. Call, acronym and maximum co-financing

### Fill in all 4 highlighted fields in the "Instructions" sheet!

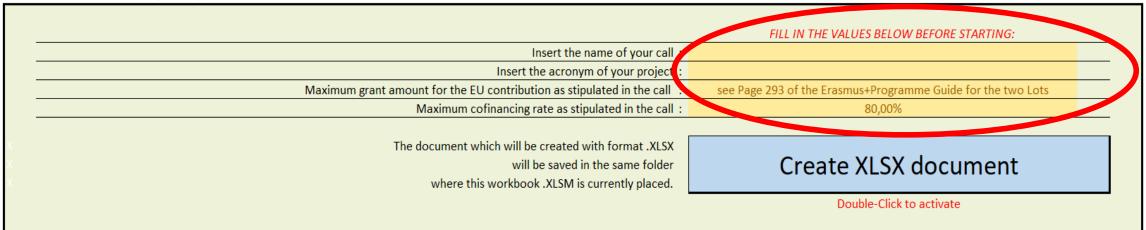

### Field #1:

- Lot 1 Alliances for Education and Enterprises
- or
- Lot 2 Alliances for Sectoral Cooperation on Skills (implementing the 'Blueprint')

### Field #2:

Project Acronym

### Field #3:

#### Lot 1 - Alliances for Education and Enterprises

- 1 million euros (2 years project)
- 1,5 million euros (3 years project)

Lot 2 - Alliances for Sectoral Cooperation on Skills (implementing the "Blueprint")

4 million euros (4 years project)

### Field #4:

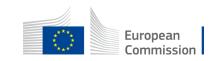

• 80% for both Lots

### Detailed Budget table 2. Employees types

You can customize here the categories of Employees that correspond to your organisation (example: Senior Staff, Junior Staff, ...). Please, note that this definition is common to all Work Packages for all Beneficiaries.

| A. DIRE | DIRECT PERSONNEL COSTS                                                                         |        |  |  |  |  |  |  |  |
|---------|------------------------------------------------------------------------------------------------|--------|--|--|--|--|--|--|--|
|         | A1. Employees (or equivalent) person months (you can change the types based on your structure) |        |  |  |  |  |  |  |  |
|         |                                                                                                | Type 1 |  |  |  |  |  |  |  |
|         |                                                                                                | Type 2 |  |  |  |  |  |  |  |
|         |                                                                                                | Type 3 |  |  |  |  |  |  |  |
|         |                                                                                                | Type 4 |  |  |  |  |  |  |  |
|         |                                                                                                | Other  |  |  |  |  |  |  |  |

- Instructions
   Beneficiaries List
   Work Packages List
   BE 001
   BE 002
   BE 003
   Estim costs of the project
   Proposal Budget
  - You can put your own specific staff categories, e.g. Project Manager, Senior Expert, Assistant, Researcher, etc.
  - These titles will apply for all the partners, i.e. if you put as « Type 1 » « Senior expert », this will appear in the budget sheets of all the partners

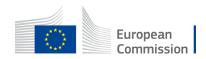

### 3. Beneficiaries List

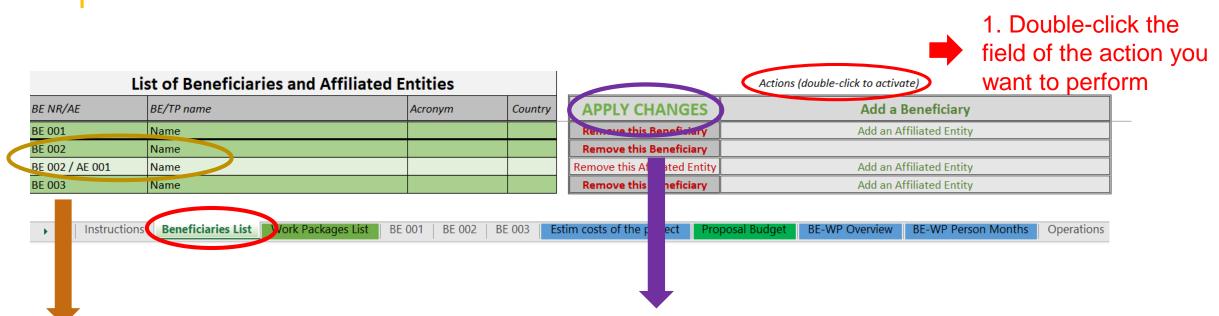

2. Insert the name of each beneficiary and where applicable its affiliated entity. A beneficiary with an affiliated entity count as one single partner, but the cost will be inserted separately for the partner and its affiliated entity in the budget sheet of the respective beneficiary. 3. Double-click on "APPLY CHANGES" once the information is duly completed or after any change.

This will customize the budget table in accordance with your specific partnership structure.

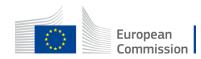

# Apply changes

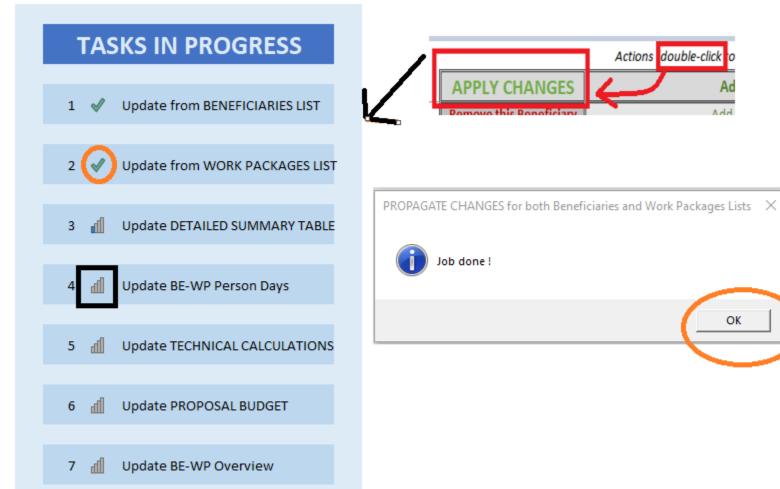

When you DOUBLE CLICK on « Apply changes », a box « Tasks in progress » will appear, wait the update finalisation and when the windows « Job done! » appears, click on OK and regularly SAVE your work.

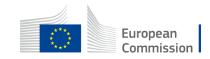

4. Work Packages List

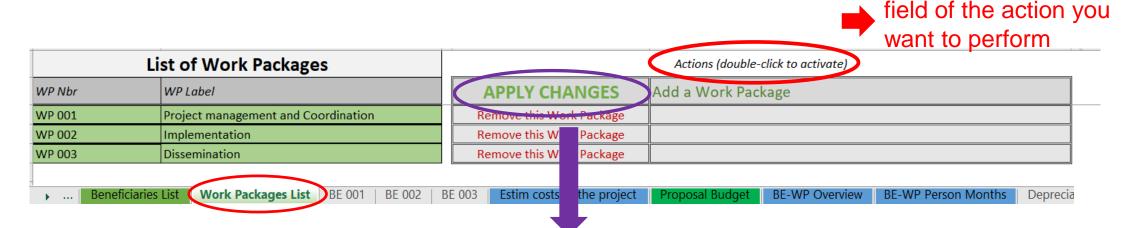

2. Make sure to insert all work packages as listed in Part B of the Application

Tpl\_Application Form (Part B) EP) (ERAS... Detailed Budget Table (ERASMUS LSII) 3. Double-click on "APPLY CHANGES" once the information is duly completed or after any change.

This will customize the table in accordance with your specific work packages structure.

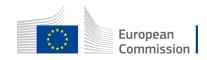

1. Double-click the

5.Estimated actual costs per beneficiary and WP

|         | BE 000                                                      |       | BE 002           |                           |             | BE 002 / AE      | BE 002               |                  |
|---------|-------------------------------------------------------------|-------|------------------|---------------------------|-------------|------------------|----------------------|------------------|
|         | BE 002                                                      |       | Name             |                           |             | Name             |                      |                  |
|         | Name                                                        | UNITS | COST<br>PER UNIT | BENEFICIALY<br>TOTAL COST | UNITS       | COST<br>PER UNIT | AFFILIATED<br>ENTITY | BE+AE TOTAL COST |
|         | Project management and Coordination                         |       |                  |                           |             |                  |                      |                  |
| A       | DIRECT PERSONNEL COSTS                                      |       |                  | -                         |             |                  | -                    | -                |
|         | A1. Employees (or equivalent) person months                 |       |                  | -                         |             |                  | -                    | -                |
|         | Project manager                                             |       |                  | -                         |             |                  | -                    | -                |
|         | Senior expert                                               |       |                  | -                         |             |                  | -                    | -                |
|         | Researcher                                                  |       |                  | -                         |             |                  | -                    | -                |
|         | Administrative staff                                        |       |                  | -                         |             |                  | -                    | -                |
|         | Other                                                       |       |                  | -                         |             |                  | -                    | -                |
|         | A.2 Natural persons under direct contract                   |       |                  | -                         |             |                  | -                    | -                |
|         | A.3 Seconded persons                                        |       |                  | -                         |             |                  | -                    | -                |
|         | A.4 SME Owners without salary                               |       |                  | -                         |             |                  | -                    | -                |
|         | A.5 Volunteers                                              |       |                  | -                         |             |                  | -                    | -                |
| Β.      | Subcontracting costs                                        |       |                  | -                         |             |                  | -                    | -                |
| C.      | Purchase costs                                              |       |                  | -                         |             |                  | -                    | -                |
|         | C.1 Travel and subsistence per travel or day                |       |                  | -                         |             |                  | -                    | -                |
| -       | Travel                                                      |       |                  | -                         |             |                  | -                    | -                |
| 8       | Accommodation                                               |       |                  | -                         |             |                  | -                    | -                |
| 100 d M | Subsistence                                                 |       |                  | -                         |             |                  | -                    | -                |
|         | C.2 Equipment (please refer to the Depreciation Cost sheet) |       |                  | -                         |             |                  | -                    | -                |
|         | C.3 Other goods, works and services                         |       |                  | -                         |             |                  | -                    | -                |
|         | Consumables                                                 |       |                  | -                         |             |                  | -                    | -                |
|         | Services for Meetings, Seminars                             |       |                  | -                         |             |                  | -                    | -                |
|         | Services for communication/promotion/dissemination          |       |                  | -                         |             |                  | -                    | -                |
|         | Website                                                     |       |                  | -                         |             |                  | -                    | -                |
|         | Artistic Fees                                               |       |                  | -                         |             |                  | -                    | -                |
|         | Other (please specify details under worksheet "Comments")   |       |                  | -                         |             |                  | -                    | -                |
| D       | Other cost categories                                       |       |                  | -                         |             |                  | -                    | -                |
|         | D.1 Financial support to third parties                      |       |                  | -                         |             |                  | -                    | -                |
| Т       | DTAL DIRECT COSTS INCLUDING SUBCONTRACTING (A+B+C+D)        |       |                  |                           |             |                  | -                    | -                |
| _       | Instructions Beneficiaries List Work Packages List          | BE 0  |                  | BE 003                    | T all an an | osts of the pro  | - to at Durant       | sal Budget 🛛 B   |

For additional information on eligibility and calculation of costs, please refer to the <u>Annotated Model Grant</u> <u>Agreement</u> (see also Instructions sheet)

- A separate table should be filled in for each beneficiary. Affiliated entities are added automatically to the table of the respective beneficiary (as inserted in tab "Beneficiaries List")
- Fill in the columns "Units" and "Cost per Unit". The other columns will be automatically calculated
- 1 unit is 1 <u>person-month</u> for "Direct Personnel Costs"
- If you have a cost (line) with different costs per unit, you have first to calculate an average amount in order to fill in the cells
- You should calculate the costs of each budgetary category based on real cost
- Scroll down for the list of all work packages

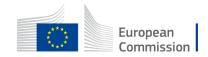

### 5. Estimated actual costs per beneficiary and WP

|        | BE 001                                                      |       | BE 001           | BE 001                     |                   |  |
|--------|-------------------------------------------------------------|-------|------------------|----------------------------|-------------------|--|
|        | DE UUI                                                      |       |                  |                            | DE UUI            |  |
|        |                                                             | UNITS | COST<br>PER UNIT | BENEFICIARY<br>TOTAL COSTS | BE+AE TOTAL COSTS |  |
|        | A1. Employees (or equivalent) man days                      |       |                  | -                          | -                 |  |
|        | Type 1                                                      |       |                  | -                          | -                 |  |
|        | Type 2                                                      |       |                  | -                          | -                 |  |
|        | Туре 3                                                      |       |                  | -                          | -                 |  |
|        | Type 4                                                      |       |                  | -                          | -                 |  |
|        | sdrfd                                                       |       |                  | -                          | -                 |  |
|        | A.2 Natural persons under direct contract                   |       |                  | -                          |                   |  |
|        | A.3 Seconded persons                                        |       |                  | -                          | -                 |  |
|        | A.4 SME Owners without salary                               |       |                  | -                          | -                 |  |
|        | A.5 Volunteers                                              |       |                  | -                          | -                 |  |
|        | B. Subcontracting costs                                     |       |                  | -                          | -                 |  |
|        | C. Purchase costs                                           |       |                  |                            | -                 |  |
|        | C.1 Travel and subsistence per travel or day                |       |                  | -                          | -                 |  |
| -      | Travel                                                      |       |                  | -                          | -                 |  |
| WP 001 | Accommodation                                               |       |                  | -                          | -                 |  |
| Μ      | Subsistence                                                 |       |                  | -                          | -                 |  |
|        | C.2 Equipment (please refer to the Depreciation Cost sheet) |       |                  | -                          | -                 |  |
|        | C.3 Other goods, works and services                         |       |                  | -                          | -                 |  |
|        | Consumables                                                 |       |                  | -                          | -                 |  |
|        | Services for Meetings, Seminars                             |       |                  | -                          | -                 |  |
|        | Services for communication/promotion/dissemination          |       |                  | -                          | -                 |  |
|        | Website                                                     |       |                  | -                          | -                 |  |
|        | Artistic Fees                                               |       |                  | -                          | -                 |  |
|        | Other                                                       |       |                  | -                          |                   |  |
|        | D. Other cost categories                                    |       |                  | -                          | -                 |  |
|        | D.1 Financial support to third parties                      |       |                  |                            | -                 |  |
|        | TOTAL DIRECT COSTS INCLUDING SUBCONTRACTING (A+B+C+D)       |       |                  | -                          | -                 |  |
| Γ      | E. Indirect costs 7% (rounded to zero decimals)             |       |                  | -                          |                   |  |
|        | TOTAL COSTS (A+B+C+D+E) -                                   |       |                  | -                          |                   |  |
| •      | Instructions Beneficiaries List Work Packages List          | BEO   | 001 Estim        | costs of the pro           | oject Proposal B  |  |

Equipment should be declared only if necessary for the technical implementation of the project.

Equipment linked to the administration of the project is (usually) included in the indirect costs.

The <u>indirect costs</u> are automatically calculated and are intended to cover all costs linked to the general administration of the project (PCs, laptops, supplies, paper, electricity, etc.)

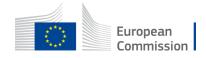

5.Estimated actual costs per beneficiary and WP

|        | BE 001                                                      |       | BE 001           | BE 001                     |                   |
|--------|-------------------------------------------------------------|-------|------------------|----------------------------|-------------------|
|        |                                                             | UNITS | COST<br>PER UNIT | BENEFICIARY<br>TOTAL COSTS | BE+AE TOTAL COSTS |
|        | A1. Employees (or equivalent) man days                      |       |                  | -                          | -                 |
|        | Туре 1                                                      |       |                  | -                          | -                 |
|        | Type 2                                                      |       |                  | -                          | -                 |
|        | Type 3                                                      |       |                  | -                          | -                 |
|        | Type 4                                                      |       |                  | -                          | -                 |
|        | sdrfd                                                       |       |                  | -                          | -                 |
|        | A.2 Natural persons under direct contract                   |       |                  | -                          | -                 |
|        | A.3 Seconded persons                                        |       |                  | -                          | -                 |
|        | A.4 SME Owners without salary                               |       |                  | -                          | -                 |
|        | A.5 Volunteers                                              |       |                  | -                          | -                 |
|        | B. Subcontracting costs                                     |       |                  | -                          | -                 |
|        | C. Purchase costs                                           |       |                  | -                          | -                 |
|        | C.1 Travel and subsistence per travel or day                |       |                  | -                          | -                 |
| _      | Travel                                                      |       |                  | -                          | -                 |
| WP 001 | Accommodation                                               |       |                  | -                          | -                 |
| Å      | Subsistence                                                 |       |                  | -                          |                   |
| 2      | C.2 Equipment (please refer to the Depreciation Cost sheet) |       |                  | -                          | -                 |
|        | C.3 Other goods, works and services                         |       |                  | -                          | -                 |
|        | Consumables                                                 |       |                  | -                          | -                 |
|        | Services for Meetings, Seminars                             |       |                  | -                          | -                 |
|        | Services for communication/promotion/dissemination          |       |                  |                            | -                 |
|        | Website                                                     |       |                  | -                          | -                 |
|        | Artistic Fees                                               |       |                  | -                          | -                 |
|        | Other                                                       |       |                  | -                          | -                 |
|        | D. Other cost categories                                    |       |                  | -                          |                   |
|        | D.1 Financial support to third parties                      |       |                  | -                          | -                 |
|        |                                                             |       |                  |                            |                   |
|        |                                                             |       |                  |                            |                   |
|        | E. Indirect costs 7% (rounded to zero decimals)             |       |                  | -                          | -                 |
|        |                                                             |       |                  |                            |                   |
|        | TOTAL COSTS (A+B+C+D+E) -                                   |       |                  | -                          | -                 |
| •      | Instructions Beneficiaries List Work Packages Lis           | BEO   | 01 Estim         | costs of the pro           | oject Proposal B  |

Financial support to 3rd parties is not an eligible cost under this Call. Please do not include any cost under this item

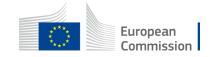

### 6. Estimated costs of the project

#### This page is generated automatically, based on the individual beneficiaries' tables

| 1   | DETAILED                                                    |            |       | BE 002 / A       | E 001                               | BE 002            | BE 003  |                  |                            | BE 003 PROJECT    |                   |                                       |                |
|-----|-------------------------------------------------------------|------------|-------|------------------|-------------------------------------|-------------------|---------|------------------|----------------------------|-------------------|-------------------|---------------------------------------|----------------|
| 1   | DETAILED                                                    |            |       | Name             | 2                                   | DE UUZ            |         | Name             | 2                          | DE UUS            | PROJECT           |                                       |                |
|     | CONSOLIDATION                                               |            | UNITS | COST<br>PER UNIT | AFFILIATED<br>ENTITY<br>TOTAL COSTS | BE+AE TOTAL COSTS | UNITS   | COST<br>PER UNIT | BENEFICIARY<br>TOTAL COSTS | BE+AE TOTAL COSTS | BE+AE TOTAL COSTS |                                       |                |
|     |                                                             |            |       |                  |                                     |                   |         |                  |                            |                   |                   |                                       | Total costs of |
|     | Total WORK PACKAGES:                                        | -          |       |                  | -                                   | -                 |         |                  | -                          | - (               | -                 |                                       |                |
|     |                                                             |            |       |                  |                                     |                   |         |                  |                            |                   |                   |                                       | the project    |
|     | Project management and Coordination                         |            |       |                  |                                     |                   |         |                  |                            |                   |                   | , , , , , , , , , , , , , , , , , , , | the project    |
|     | A. DIRECT PERSONNEL COSTS                                   | -          |       |                  | -                                   | -                 |         |                  | -                          | -                 | -                 |                                       |                |
|     | A1. Employees (or equivalent) person months                 | -          |       |                  | -                                   | -                 |         |                  | -                          | -                 | -                 |                                       |                |
| 1   | Project manager                                             | -          | -     | -                | -                                   | -                 | -       | -                | -                          | -                 | -                 |                                       |                |
|     | Senior expert                                               | -          | -     | -                | -                                   | -                 | -       | -                | -                          | -                 | -                 |                                       |                |
| 1   | Researcher                                                  | -          | -     | -                | -                                   | -                 | -       | -                | -                          | -                 | -                 |                                       |                |
|     | Administrative staff                                        | -          | -     | -                | -                                   | -                 | -       | -                | -                          | -                 | -                 |                                       |                |
| 1   | Other                                                       | -          | -     | -                | -                                   | -                 | -       | -                | -                          | -                 | -                 |                                       |                |
| 1   | A.2 Natural persons under direct contract                   | -          | -     | -                | -                                   | -                 | -       | -                | -                          | -                 | -                 |                                       |                |
|     | A.3 Seconded persons                                        | -          | -     | -                | -                                   | -                 | -       | -                | -                          | -                 | -                 |                                       |                |
|     | A.4 SME Owners without salary                               | -          | -     | -                | -                                   | -                 | -       | -                | -                          | -                 | -                 |                                       |                |
|     | A.5 Volunteers                                              | -          | -     | -                | -                                   | -                 | -       | -                | -                          | -                 | -                 |                                       |                |
|     | B. Subcontracting costs                                     | -          |       | -                | -                                   |                   | -       |                  | -                          |                   |                   |                                       |                |
|     | C. Purchase costs                                           | -          |       |                  | -                                   |                   |         |                  | -                          | -                 | -                 |                                       |                |
|     | C.1 Travel and subsistence per travel or day                | -          |       |                  | -                                   | -                 |         |                  | -                          | -                 | -                 |                                       |                |
|     | Travel                                                      | -          | -     | -                | -                                   | -                 | -       | -                | -                          | -                 | -                 |                                       |                |
| 6   | Accommodation                                               | -          | -     | -                | -                                   | -                 | -       | -                | -                          | -                 | -                 |                                       |                |
| 1 S | Subsistence                                                 | -          | -     | -                | -                                   | -                 | -       | -                | -                          | -                 | -                 |                                       |                |
|     | C.2 Equipment (please refer to the Depreciation Cost sheet) | -          | -     | -                | -                                   | -                 | -       | -                | -                          | -                 | -                 |                                       |                |
|     | C.3 Other goods, works and services                         | -          |       |                  | -                                   |                   |         |                  | -                          |                   | -                 |                                       |                |
|     | Consumables                                                 | -          | -     | -                | -                                   |                   | -       |                  | -                          |                   | -                 |                                       |                |
|     | Services for Meetings, Seminars                             | -          | -     | -                | -                                   | -                 | -       | -                | -                          |                   | -                 |                                       |                |
|     | Services for communication/promotion/dissemination          | -          | -     | -                | -                                   | -                 | -       | -                | -                          | -                 | -                 |                                       |                |
|     | Website                                                     | -          | -     | -                | -                                   | -                 | -       | -                | -                          | -                 | -                 |                                       |                |
| •   | Instructions Beneficiaries List Work Packages List          | BE 001   B | E 002 | BE 003           | stim costs of t                     | he project Prop   | osal Bu | dget BE-'        | WP Overview                | BE-WP Person M    | onths   Depreciat |                                       |                |

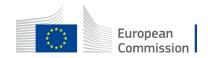

### Detailed Budget table 7.Proposal Budget

This page is generated automatically and presents a summary of the costs per budgetary category as well as the consolidated project budget

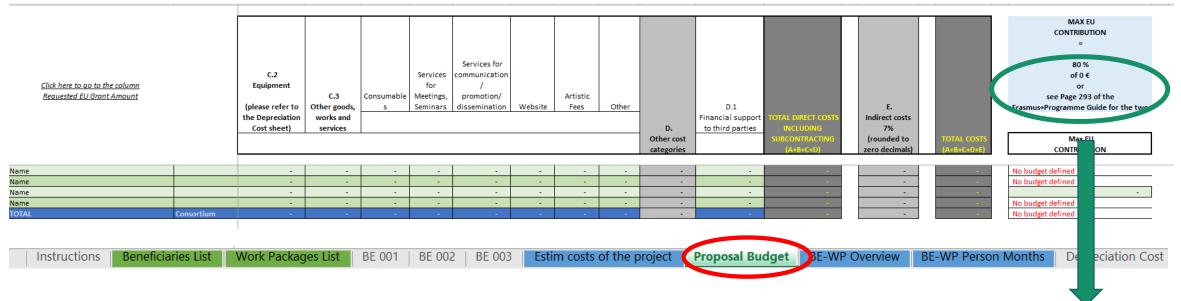

This information is inserted from the "Instructions" page. It calculates automatically the EU grant for the project. Wrong figures will lead to a wrongly calculated EU grant.

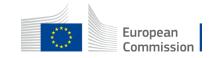

### Detailed Budget table 8. BE-WP Overview

This page is generated automatically and presents a summary of the lump sums (EU grants) per work package and beneficiary

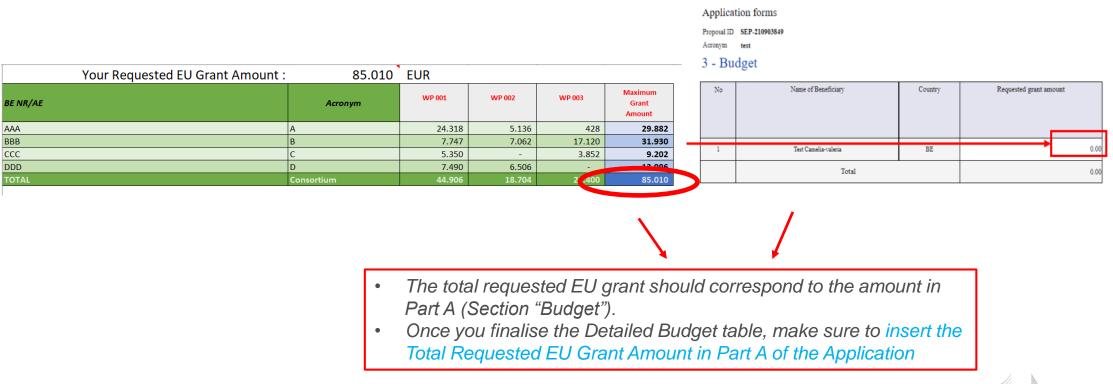

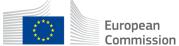

### 9. BE-WP Person-Months

This page is generated automatically and presents a summary of the <u>person-months</u> (units) per work package and beneficiary

| TOTAL PERSON/MONTHS FOR ALL BENEFICIARIES PER WP |            |        |        |        |                      |  |  |  |
|--------------------------------------------------|------------|--------|--------|--------|----------------------|--|--|--|
| (INCLUDING LINKED THIRD PARTIES)                 |            |        |        |        |                      |  |  |  |
| BE NR/AE                                         | Acronym    | WP 001 | WP 002 | WP 003 | Total<br>for project |  |  |  |
| AAA                                              | A          | 150    | 30     | 25     | 205                  |  |  |  |
| BBB                                              | В          | 50     | 60     | 190    | 300                  |  |  |  |
| CCC                                              | С          | 50     | -      | 30     | 80                   |  |  |  |
| DDD                                              | D          | 45     | 40     | -      | 85                   |  |  |  |
| TOTAL                                            | Consortium | 295    | 130    | 245    | 670                  |  |  |  |

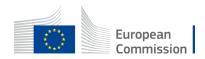

### 10. Depreciation costs

|        | TOOL: DEPRECIATION COSTS LIST |                                                                                                    |                           |               |                                  |                     |               |                           |                                            |                                                 |                                             |
|--------|-------------------------------|----------------------------------------------------------------------------------------------------|---------------------------|---------------|----------------------------------|---------------------|---------------|---------------------------|--------------------------------------------|-------------------------------------------------|---------------------------------------------|
| BE nr  | Beneficiary name              | WP nr                                                                                                    | Work Package name         | Resource type | Short name of the<br>investments | Date of<br>purchase | Purchase cost | % used for<br>the project | % use for<br>lifetime of the<br>investment | Charged<br>depreciation costs<br>per investment | Justification: Needed info for depreciation |
|        |                               |                                                                                                    |                           |               |                                  |                     |               |                           |                                            | -                                               |                                             |
|        |                               | If you are in the exceptional circumstance to<br>claim equipment costs, you will have to fill in<br>these cells in order to calculate the<br>depreciation costs to be charged to the<br>project.<br>The amounts are not automatically transferred<br>to the "BE 001" sheet |                           |               |                                  |                     |               |                           |                                            |                                                 |                                             |
|        |                               |                                                                                                    |                           |               |                                  |                     |               |                           |                                            |                                                 |                                             |
| ▲ ▶ ·· | Beneficiaries List            | Wor                                                                                                    | <b>k Packages List</b> BE | 001 Estim c   | osts of the project Proj         | posal Budget        | BE-WP Over    | view BE-W                 | /P Person Days                             | Depreciation (                                  | Costs Any comments   +                      |

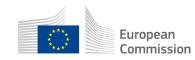

10. Any comments

|    |           |              | Any comments                                                                                                    |
|----|-----------|--------------|----------------------------------------------------------------------------------------------------|
| nr | BE ref    | WP ref       | Comments                                                                                                    |
|    |           |              | If you use Item "Other" in      budgetary category C.3 or      wish to provide any further      information/ justifications on      the calculation of costs,      please use this sheet |
|    | Beneficia | aries List W | ork Packages List BE 001 Estim costs of the project Proposal Budget BE-WP Overview BE-WP Person Days Depreciation Costs Any comments                                                     |

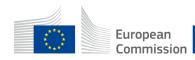

### Ready for submission? Go back to "Instructions" sheet

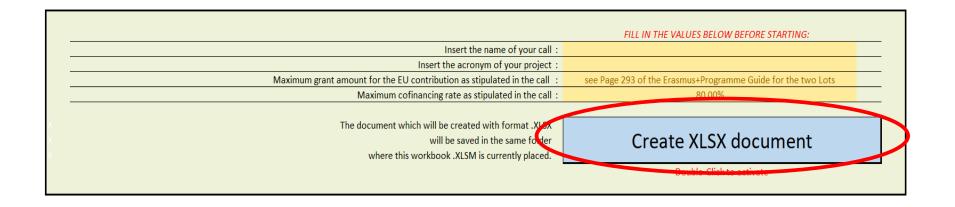

Save another copy of your table as ".xlsx" by using this button

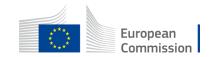

# Upload the file in the submission system

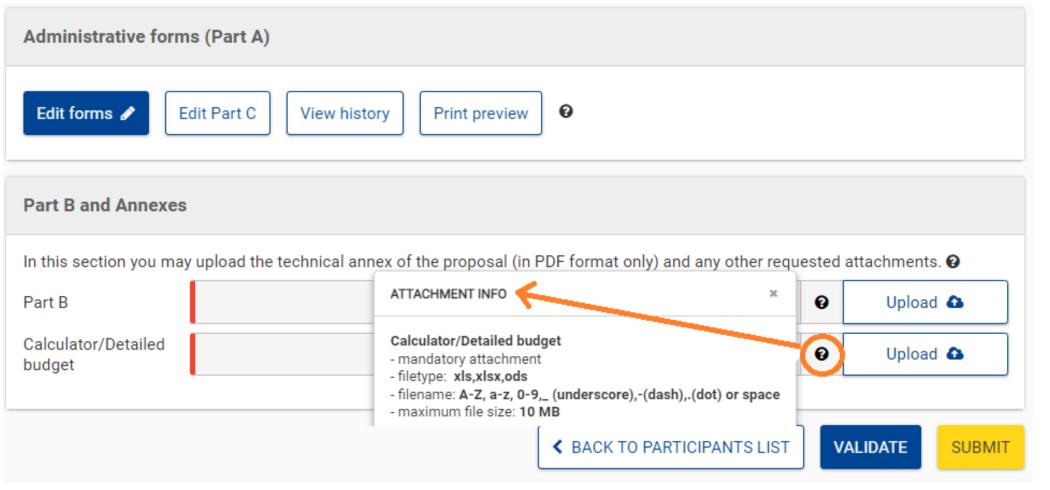

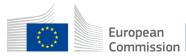